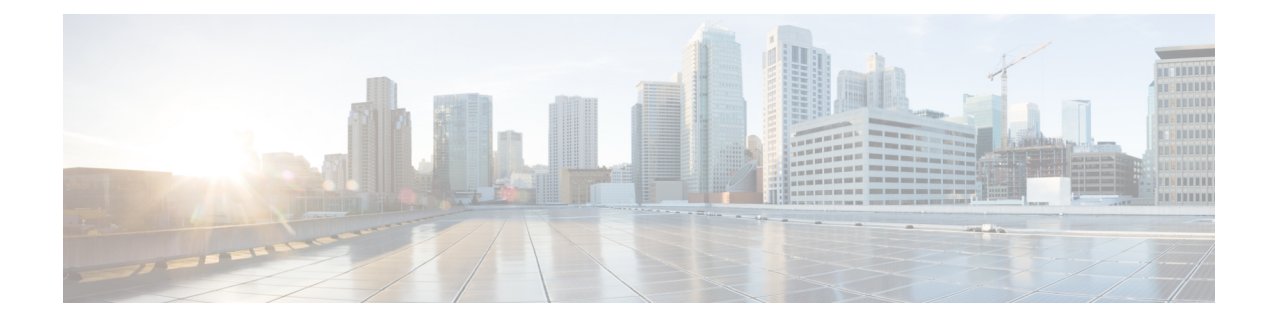

## **MIPv6 HA Service Configuration Mode Commands**

The MIPv6 HA Service Configuration Mode is used to create and manage Mobile IPv6 (MIPv6) access privileges.

**Command Modes** Exec > Global Configuration > Context Configuration > MIPv6HA Service Configuration

**configure > context** *context\_name* **> mipv6ha-service** *service\_name*

Entering the above command sequence results in the following prompt:

[*context\_name*]*host\_name*(config-mipv6ha-service)#

Ú

The commands or keywords/variables that are available are dependent on platform type, product version, and installed license(s). **Important**

### Ú

For information on common commands available in this configuration mode, refer to the Common [Commands](21-28-cli-reference-i-q_chapter1.pdf#nameddest=unique_8) chapter. **Important**

- aaa [accounting,](#page-0-0) on page 1
- [bind,](#page-1-0) on page 2
- [default,](#page-3-0) on page 4
- [refresh-advice-option,](#page-4-0) on page 5
- [refresh-interval-percent,](#page-4-1) on page 5
- [reg-lifetime,](#page-5-0) on page 6
- [sequence-number-validate,](#page-6-0) on page 7
- [setup-timeout,](#page-6-1) on page 7
- [simul-bindings,](#page-7-0) on page 8
- [timestamp-replay-protection](#page-8-0) tolerance, on page 9

### <span id="page-0-0"></span>**aaa accounting**

Configures the sending of subscriber session AAA accounting by the Home Agent (HA) service.

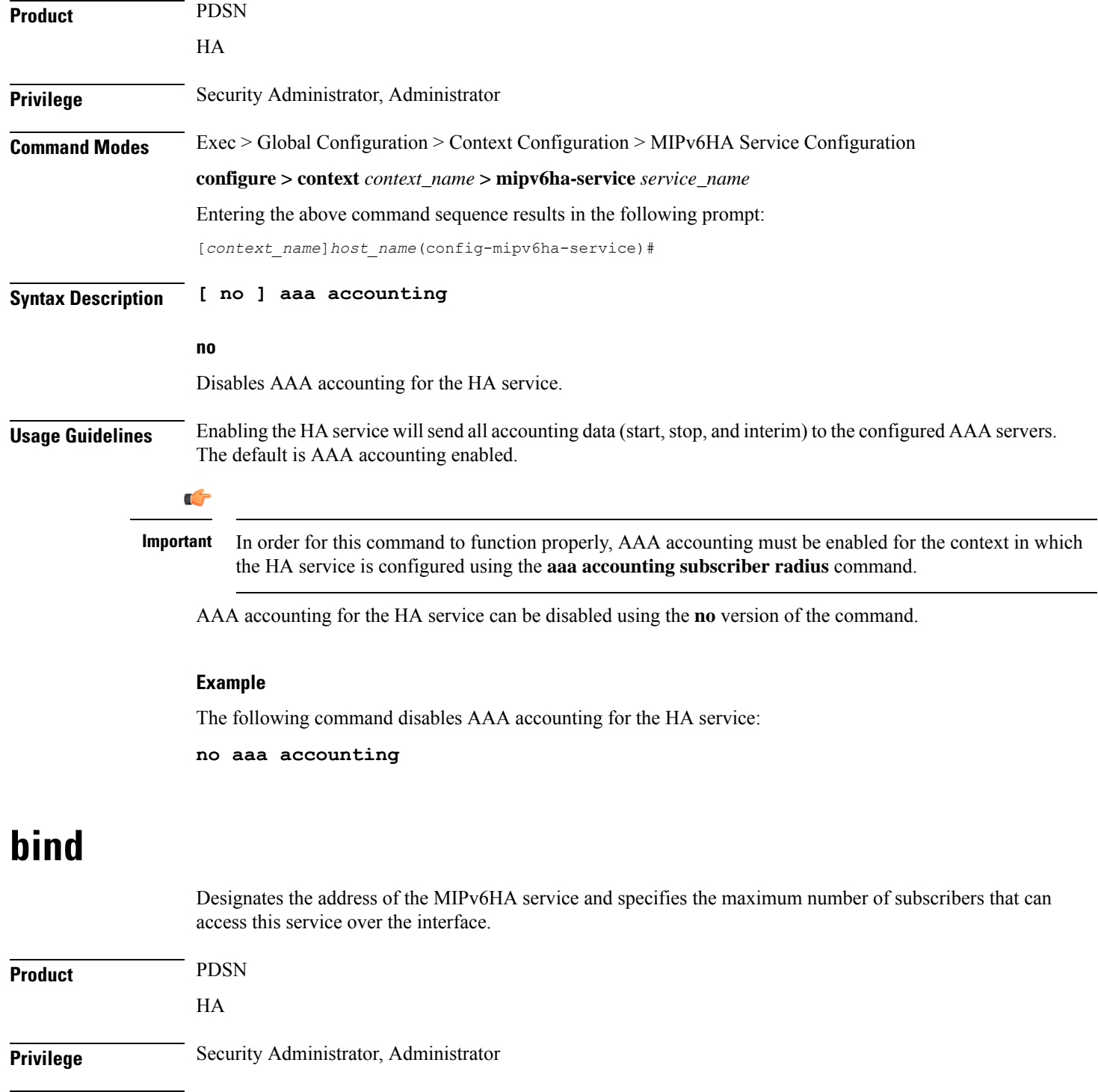

<span id="page-1-0"></span>**Command Modes** Exec > Global Configuration > Context Configuration > MIPv6HA Service Configuration

**configure > context** *context\_name* **> mipv6ha-service** *service\_name*

Entering the above command sequence results in the following prompt:

[*context\_name*]*host\_name*(config-mipv6ha-service)#

### **Syntax Description bind address** *IPv6\_address* **[ max-subscribers** *count* **] no bind address no** Removes the bound address from the HA service. **address** Specifies the IPv6 address of the MIPv6HA service using IPv6 colon-separated-hexadecimal notation. **max-subscribers count** Default: 3000000 Specifies the maximum number of subscribers that can access this service on this interface. *count* is an integer from 0 through 4000000. Ú **Important** The maximum number of subscribers supported depends on the installed license key and the number of active packet processing cards installed in the system. Refer to the **license key** command for additional information. **Usage Guidelines** Use this command to associate the HA service with a specific logical IP address. The logical IP address or interface takes on the characteristics of a Pi interface. Only one interface can be bound to a service. The interface should be configured prior to issuing this command. This command also sets a limit as to the number of simultaneous subscribers sessions that can be facilitated by the service/interface at any given time. When configuring the **max-subscribers** option, be sure to consider the following: • The total number of interfaces that you will configuring for use as Pi interfaces • The maximum number of subscriber sessions that all of these interfaces may handle during peak busy hours • The average bandwidth for each of the sessions • The type of physical port to which these interfaces will be bound Taking these factors into account and distributing your subscriber session across all available interfaces will allow you to configure your interfaces to optimally handle sessions without degraded performance. **Example** The following command binds the logical IP interface with the address of *2001:4A2B::1f3F* to the HA service and specifies that a maximum of *600* simultaneous subscriber sessions can be facilitated by the interface/service at any given time.

#### **bind address 2001:4A2B::1f3F max-subscribers 600**

The following command disables a binding that was previously configured:

### **no bind address**

I

## <span id="page-3-0"></span>**default**

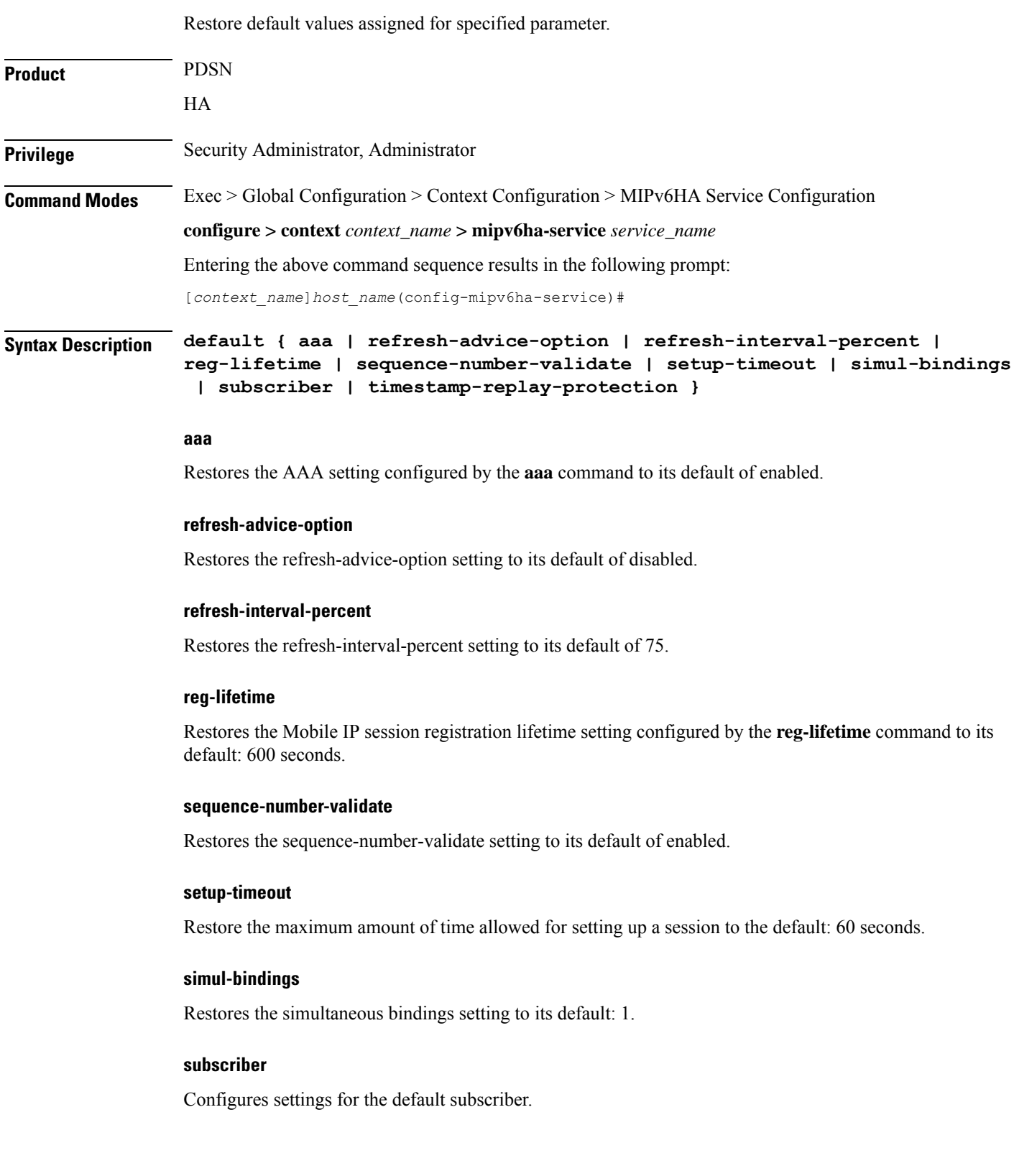

i.

П

#### **timestamp-replay-protection**

Restores the timestamp-replay-protection scheme according to RFC 4285.

**Usage Guidelines** After the system has been modified from its default values, this command is used to set or restore specific parameters to their default values.

#### **Example**

The following command is used to return the simultaneous bindings setting parameter to it's default value:

**default simul-bindings**

### <span id="page-4-0"></span>**refresh-advice-option**

Configures inclusion of refresh advice option in the Binding Acknowledgement sent by the Home Agent (HA).

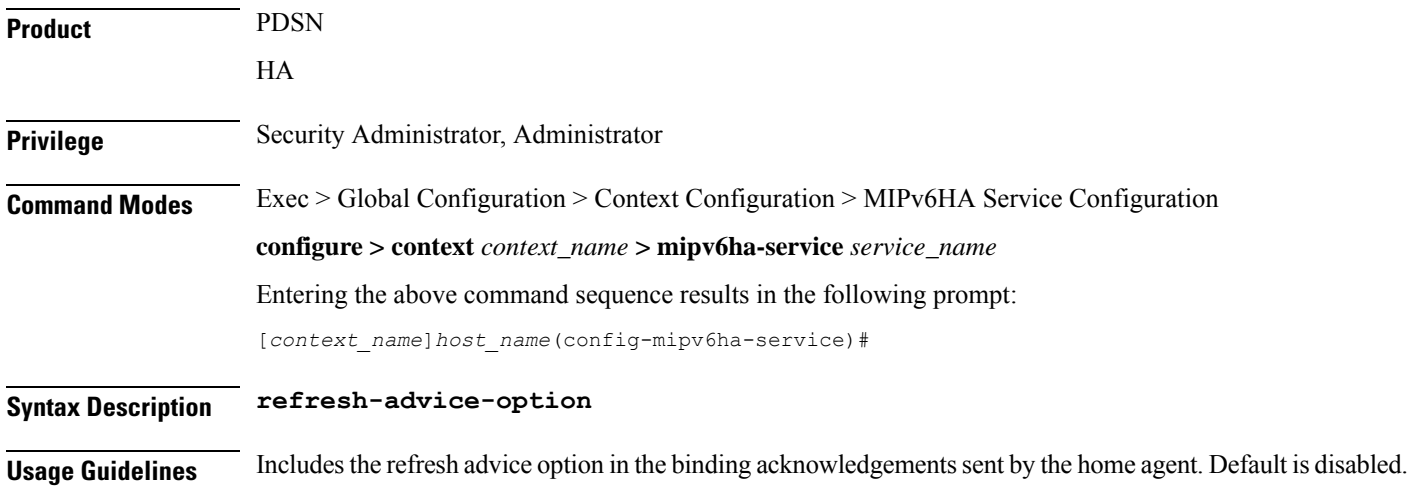

### <span id="page-4-1"></span>**refresh-interval-percent**

Configures the percentage of the granted lifetime to be used in the refresh interval mobility option in the Binding Acknowledgement sent by the Home Agent (HA).

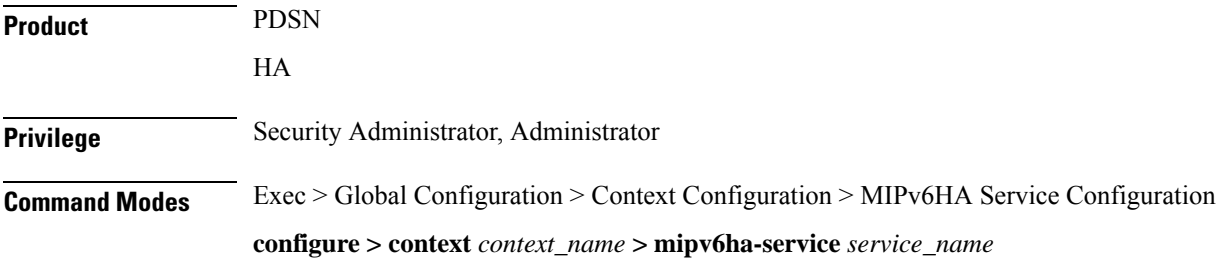

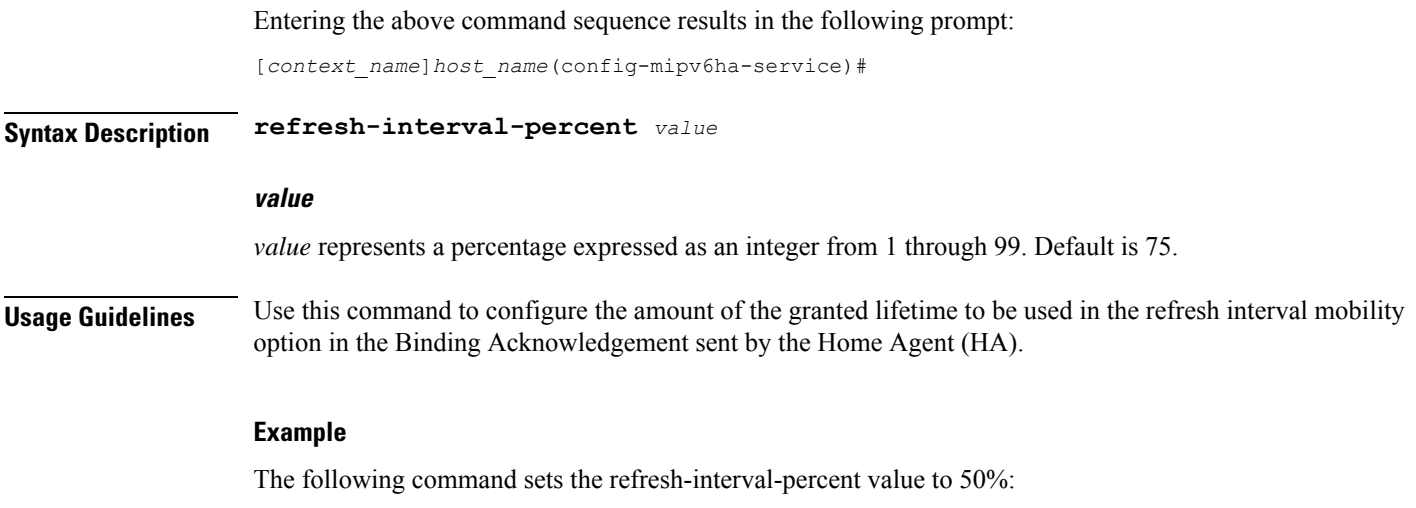

```
refresh-interval-percent 50
```
## <span id="page-5-0"></span>**reg-lifetime**

Specifies the longest registration lifetime that the HA service will be allowed in any Registration Request message from the mobile node.

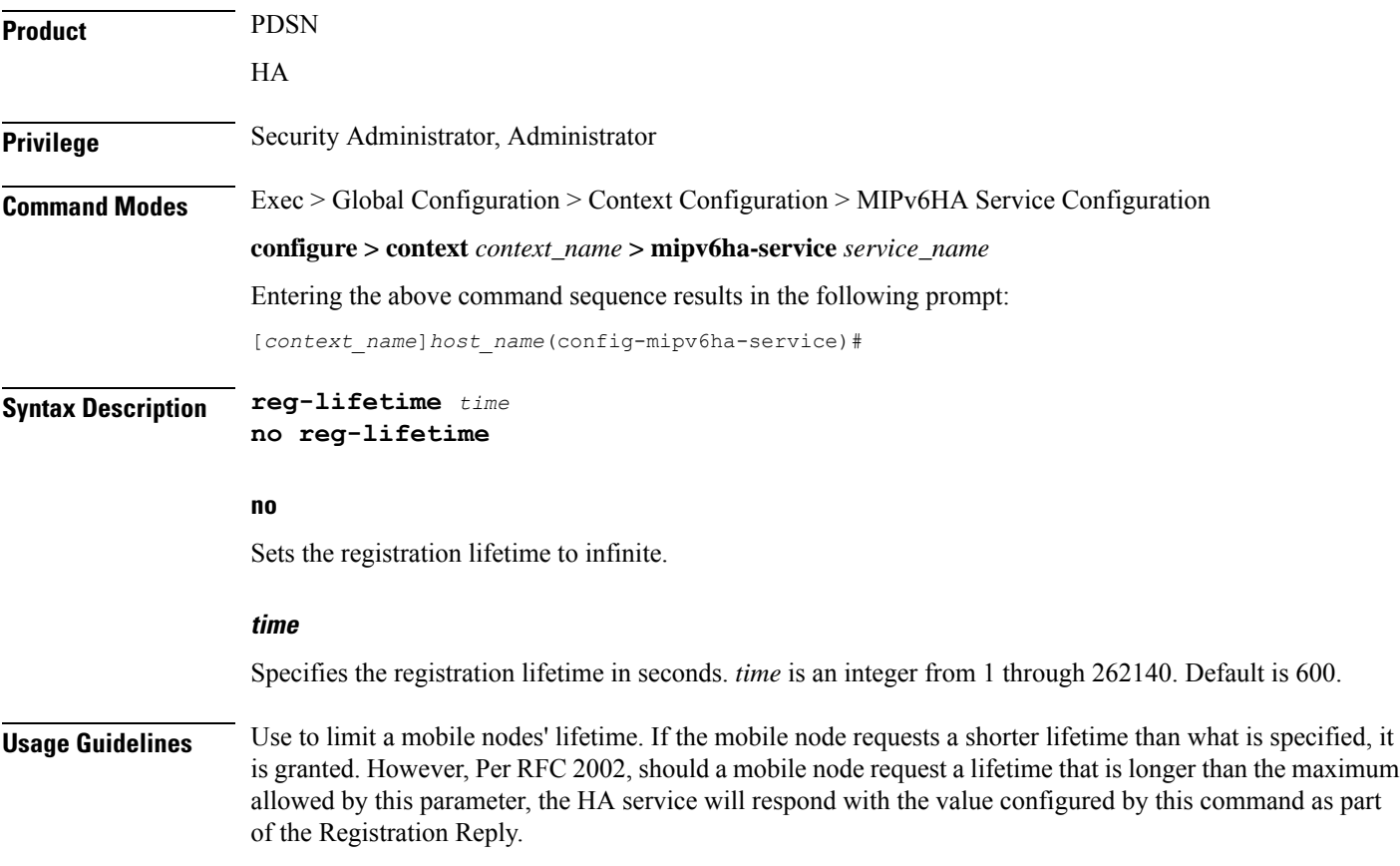

#### **Example**

The following command configures the registration lifetime for the HA service to be 2400 seconds:

**reg-lifetime 2400**

The following command configures an infinite registration lifetime for MIPv6 calls:

**no reg-lifetime**

## <span id="page-6-0"></span>**sequence-number-validate**

Configures sequence number validation of the received MIPV6 control packet by the Home Agent (HA) according to RFC 3775.

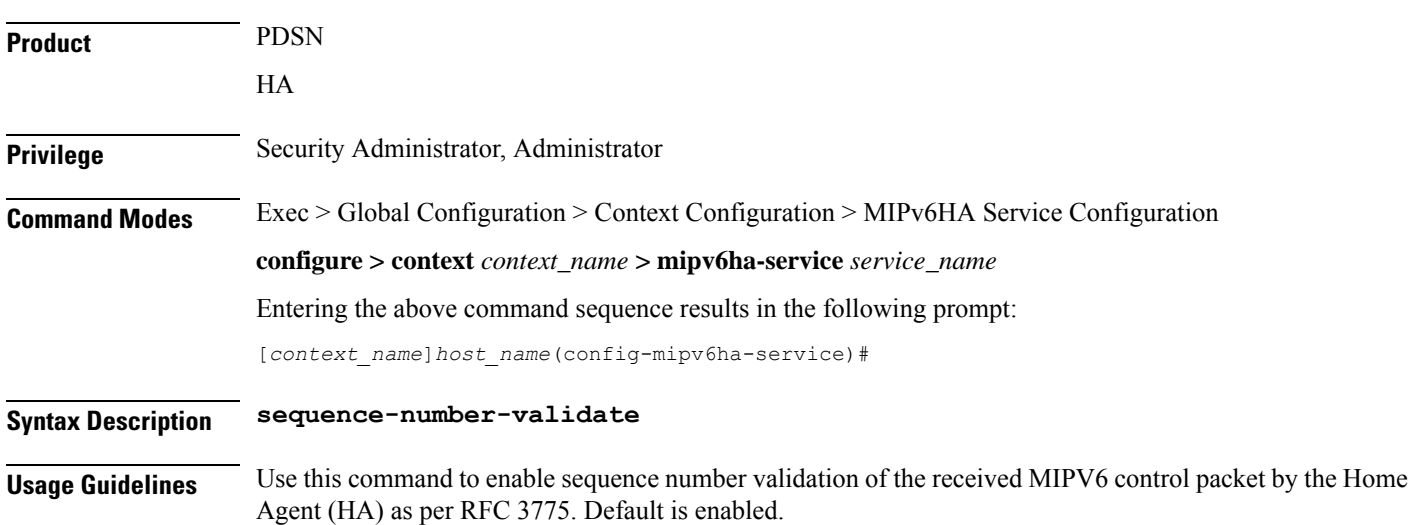

### <span id="page-6-1"></span>**setup-timeout**

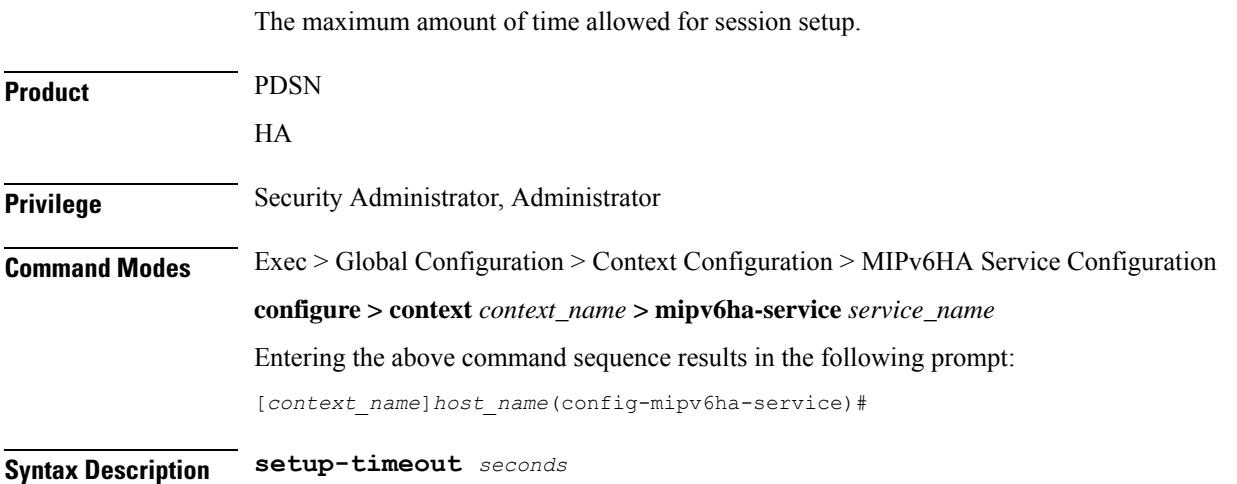

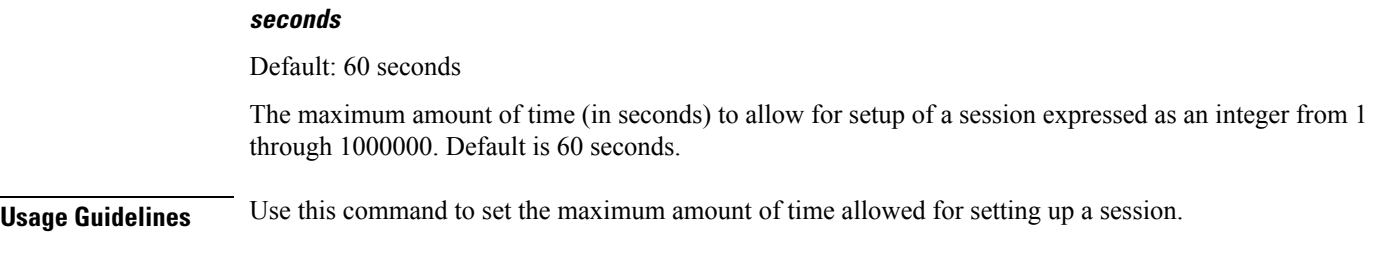

### **Example**

To set the maximum time allowed for setting up a session to 5 minutes (300 seconds), enter the following command:

**setup-timeout 300**

## <span id="page-7-0"></span>**simul-bindings**

Specifies the maximum number of "care-of" addresses that can be simultaneously bound for the same user as identified by NAI and Home address.

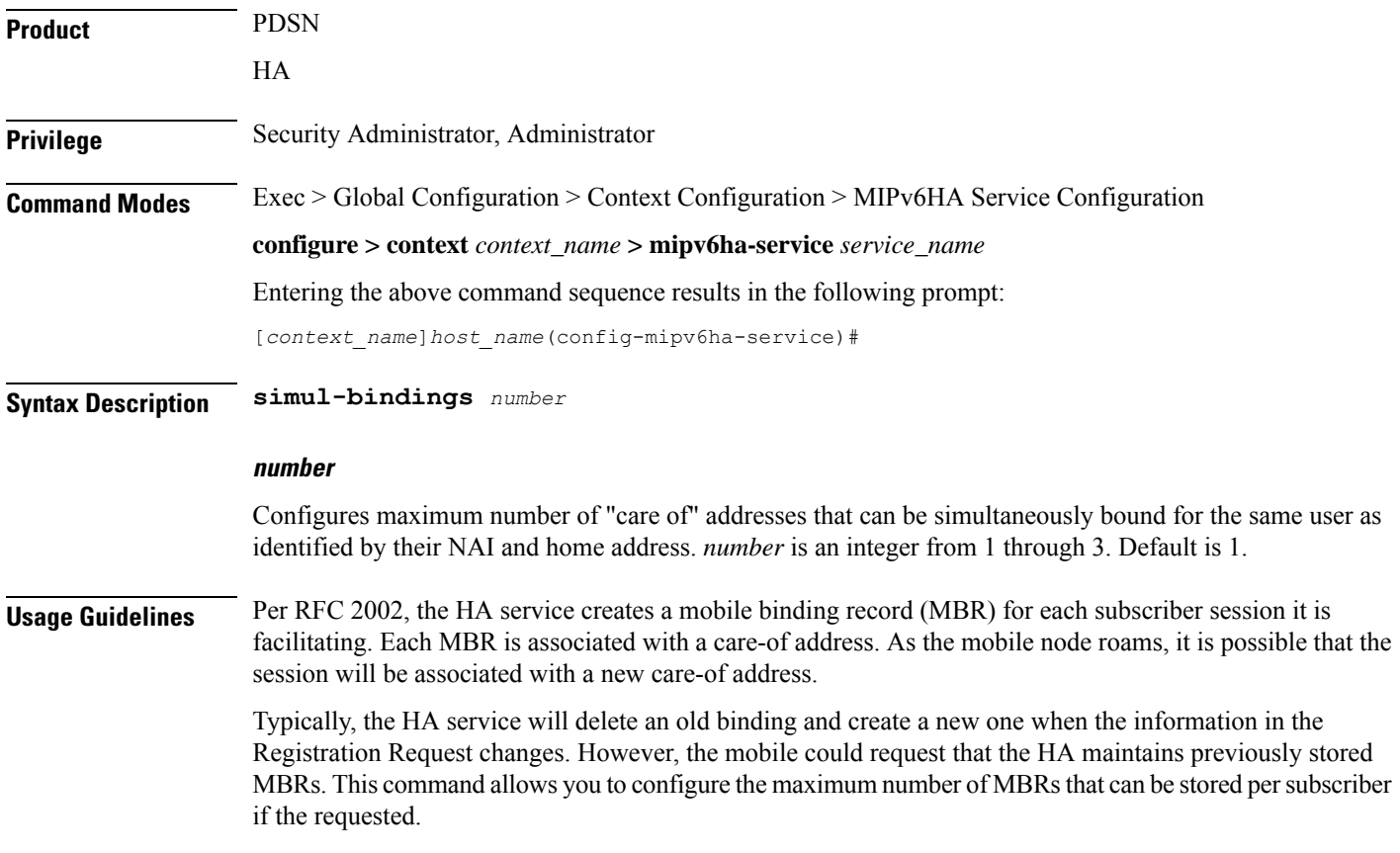

#### **Example**

The following command configures the service to support up to *2* addresses per subscriber:

**simul-bindings 2**

# <span id="page-8-0"></span>**timestamp-replay-protection tolerance**

Designates timestamp replay protection scheme as per RFC 4285.

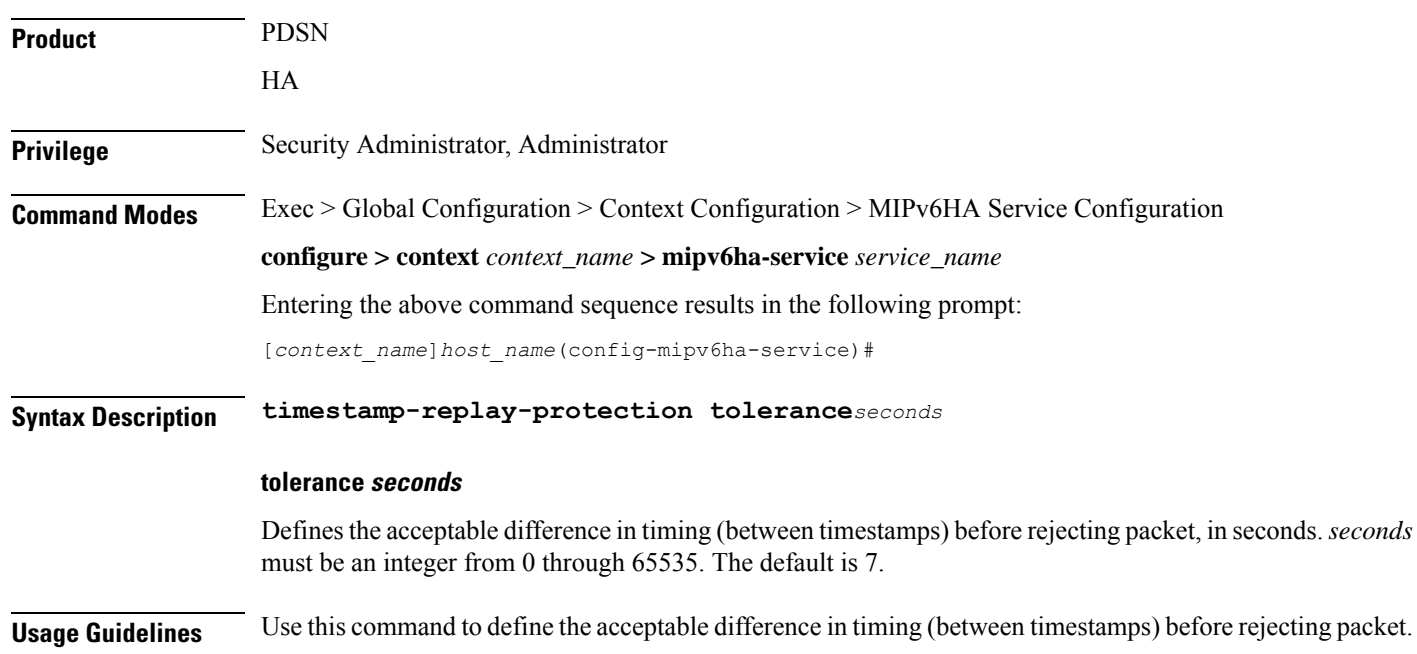

I